## 増設用 **HDD**「取り扱いの手引き」ストラップ設定誤記訂正

(N8550-03,23,24)

Express5800/100,200 HDD(N8550-03,23,24)

**1.**対象装置

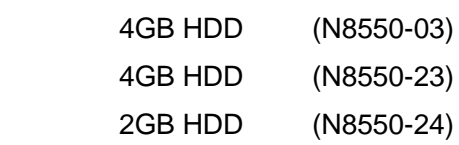

**2.**訂正内容

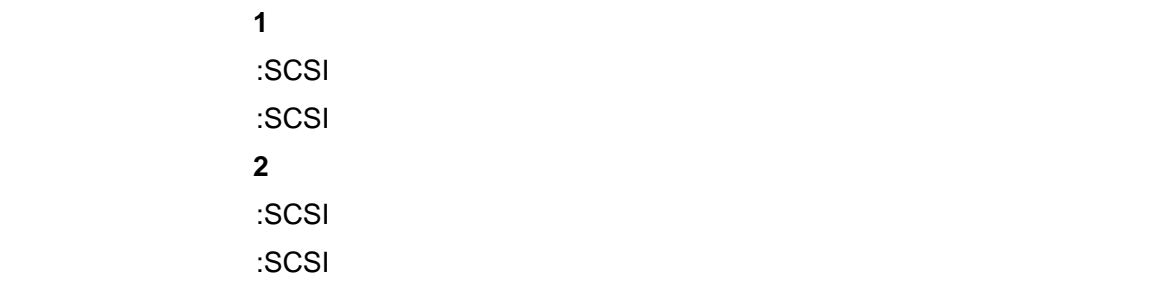

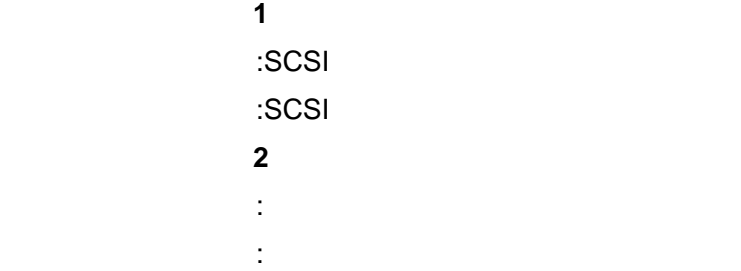

 $\star$ 

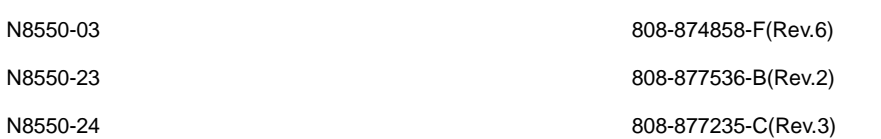

## **3.**注意事項

Express5800/100  $\blacksquare$ 

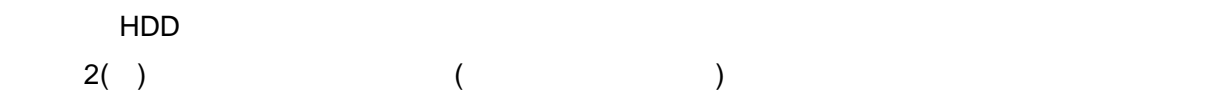

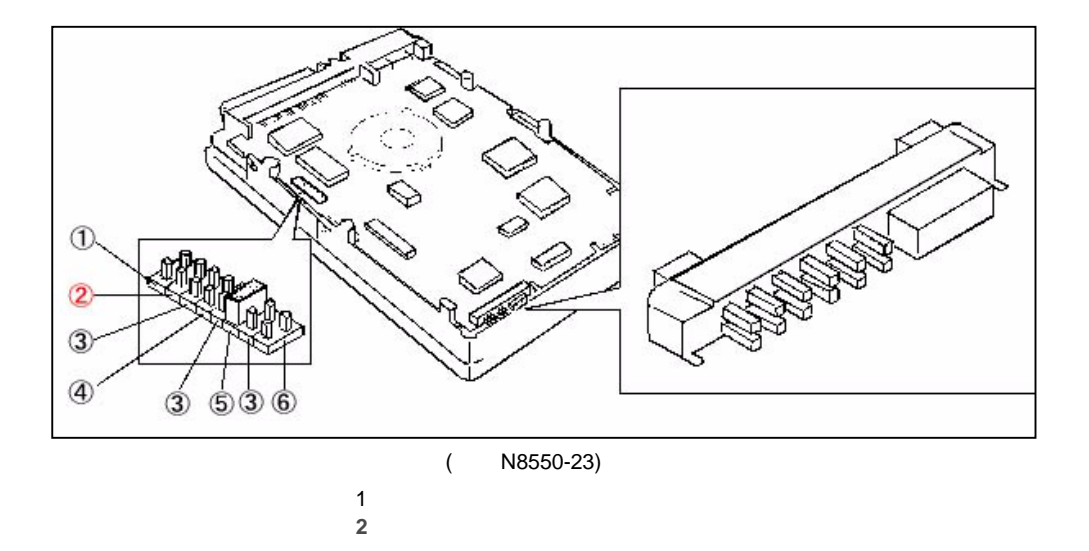

 $\star$ 

Start